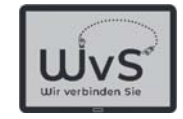

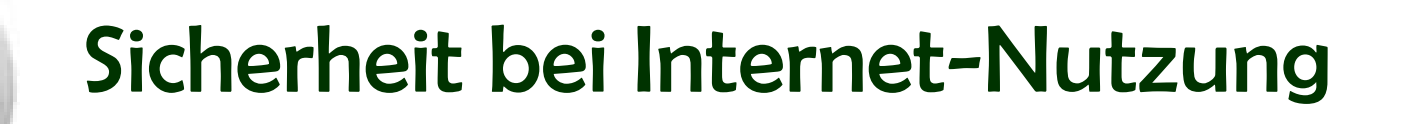

- Natürliche Vorsicht walten lassen
- -Programme: Firewall, Virenscanner
- -Viren, Ransomware
- -Passwörter: richtige Wahl
- -Programme aktuell halten: Update

© ADOBE Stocks #73005547

Seniorer

Dr. Werner Jüptner Helmuth Zander02.04.2021

1 Sicherheit bei der Internet-Nutzung statten statten statten statten sowie der E

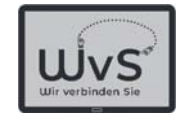

Zur Wiederholung ein

# Hinweis

## Haben Sie keine Sorge, dass Sie kaputt machen könnten Haben Sie keine Sorge, dass Sie ein Programm falsch bedienen könnten

Dr. Werner Jüptner Helmuth Zander 02.04.2021

**Hinweis** 

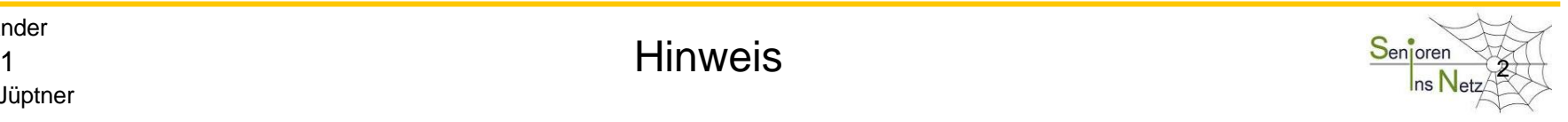

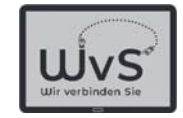

# Ein Tablet ist

bei normaler Behandlung

# (fast) unkaputtbar

Dr. Werner Jüptner Helmuth Zander 02.04.2021

3Tablet-Eigenschaft

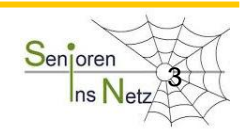

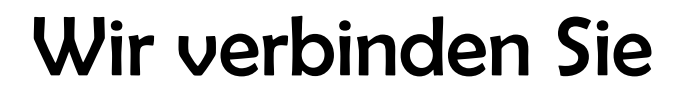

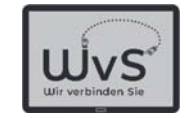

# Die Programme sind

# (nahezu) absturzsicher

Die Gefahrenstellen erfahren Sie gegebener Zeit

Dr. Werner Jüptner Helmuth Zander 02.04.2021

4Programm-Eigenschaft

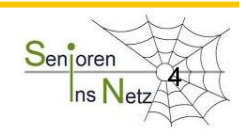

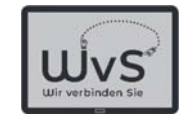

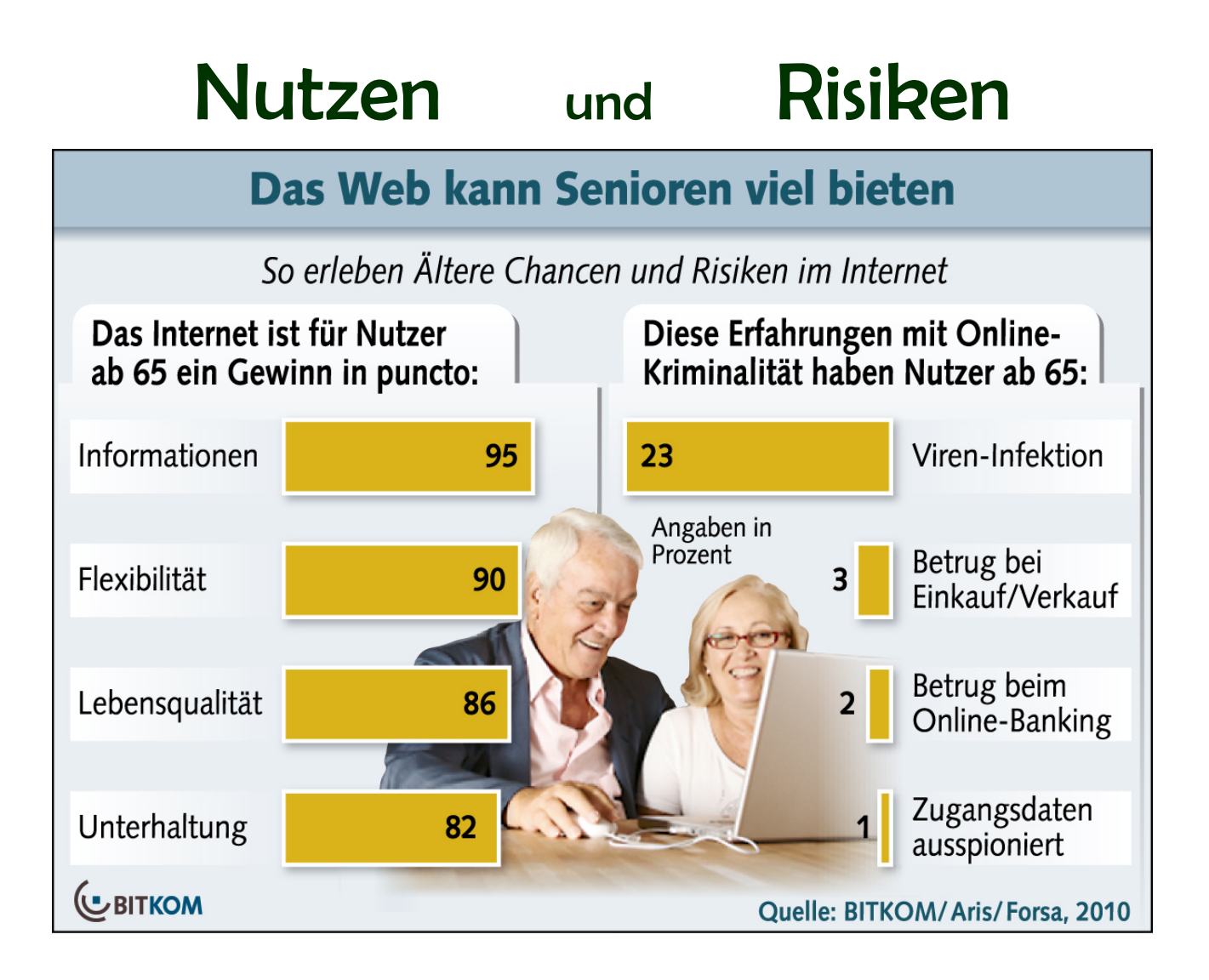

Dr. Werner Jüptner Helmuth Zander 02.04.2021

Nutzen und Risiken der Internet-Nutzung Senjoren

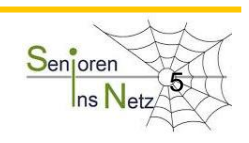

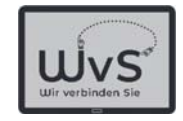

## Sicherheitsrisiken

- -Beim "E-Mailen" schicken uns auch Fremde eine E-Mail, manchmal auch **Verbrecher**
- - Beim Installieren neuer Programme aus dem Internet können Schadprogramme dabei sein
- Beim Übernehmen von Bildern oder Musik vonFreunden können Viren importiert werden

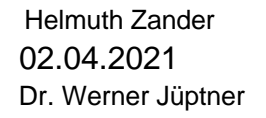

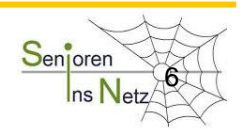

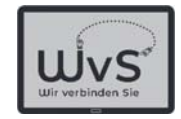

## *Also Vorsicht!*

*Sie müssen aber nun nicht zittern:*

*Mit etwas* 

*Vorsicht*

*und*

*gesundem Menschenverstand*

*ist man auch in Internet sicher*

Dr. Werner Jüptner Helmuth Zander 02.04.2021

1 Sicherheitsrisiken in dem <sup>Sen</sup>jaren Stadt en Stadt en Stadt en Stadt en Stadt en Stadt en Stadt en Stadt en Stadt en Stadt en Stadt en Stadt en Stadt en Stadt en Stadt en Stadt en Stadt en Stadt en Stadt en Stadt en Sta

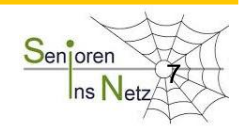

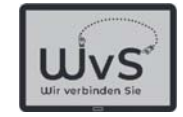

#### Daher also zuerst

# Sicherheit im Internet

Dr. Werner Jüptner Helmuth Zander 02.04.2021

 $\mathsf{S}$ icherheit im Internet and the semicron  $\mathsf{S}$ enicron  $\mathsf{S}$ 

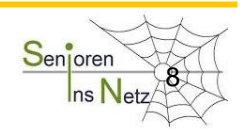

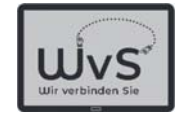

## 1. Punkt: Sicheres WLAN

## *Verbinden Sie sich nur über ein sicheres WLAN!*

## *Lassen Sie sich zu Hause ein ein sicheres WLAN einrichten!*

*Verbinden Sie sich unterwegs nur über ein sicheres WLAN!*

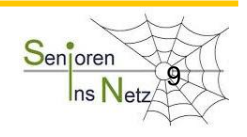

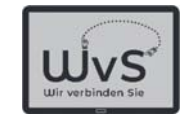

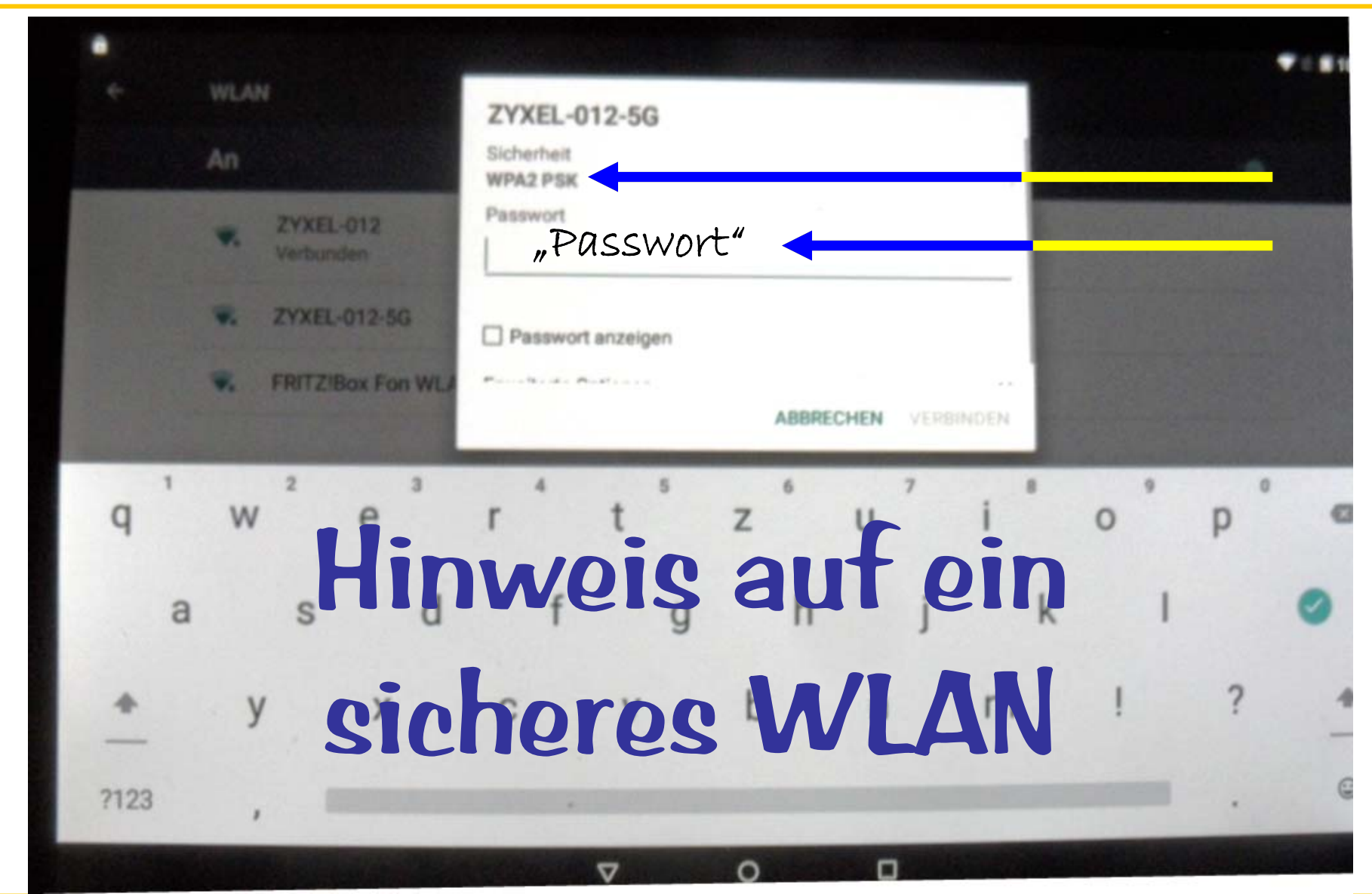

Dr. Werner Jüptner Helmuth Zander 02.04.2021

Hinweise auf ein sicheres WLAN

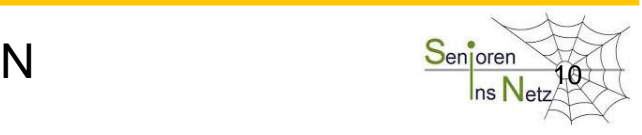

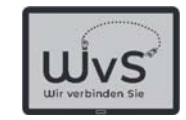

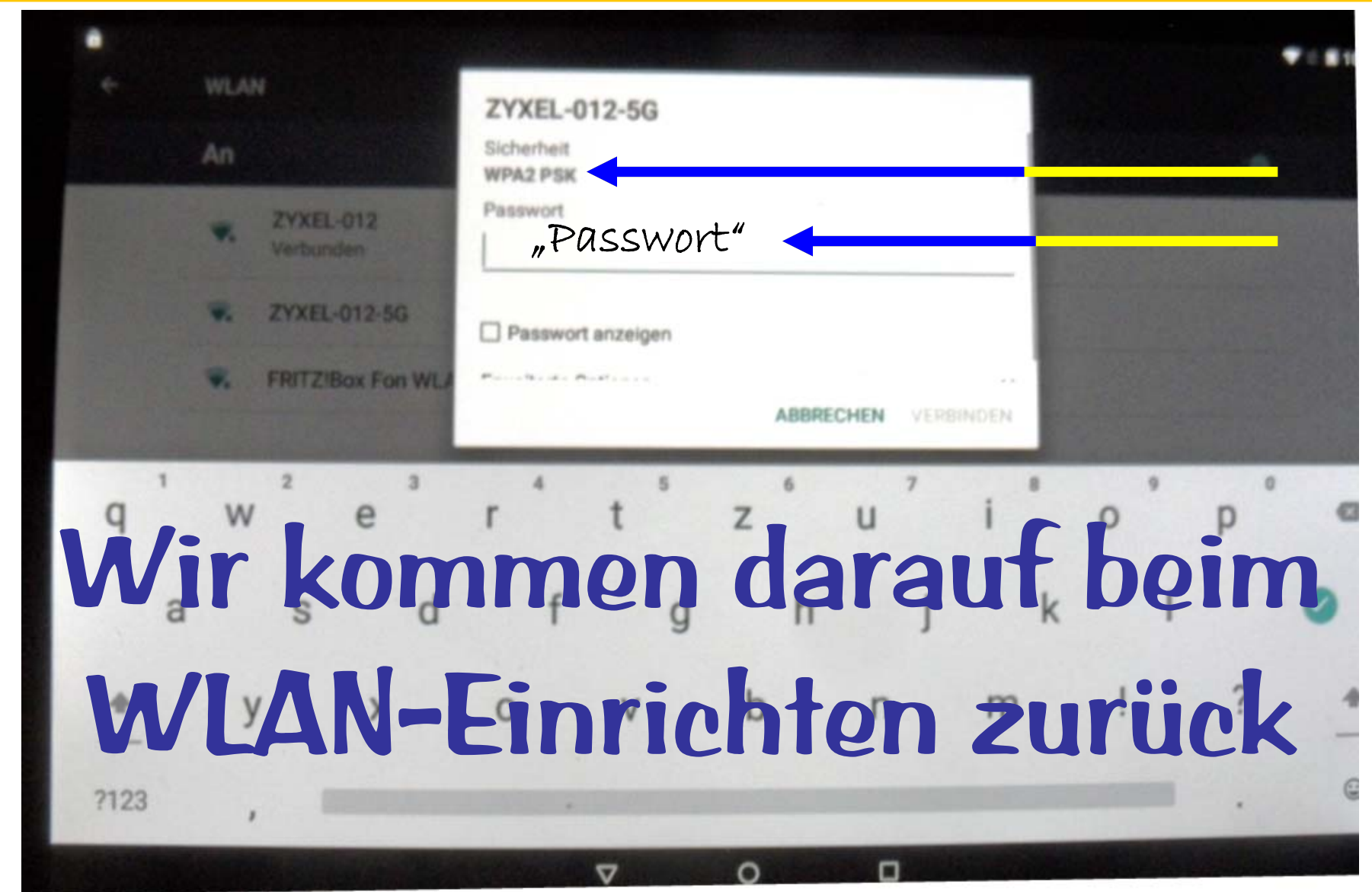

Dr. Werner Jüptner Helmuth Zander 02.04.2021

Hinweise auf ein sicheres WLAN

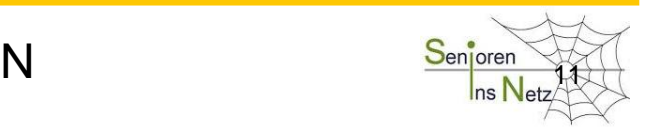

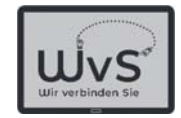

## 2. Punkt: Passwort

*Wenn Sie ein WLAN einrichten müssen Sie ein Passwort wählen.*

# *Das ist Ihr eigenes Passwort!*

*Wählen Sie ein sicheres Passwort und geben Sie es nicht weiter!!!*

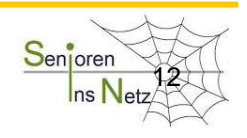

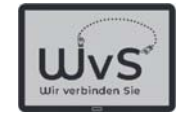

## *Sicheres Passwort*

#### Ein einfaches Passwort zu knacken ist keineschwierige Aufgabe für Kriminelle, also nicht:

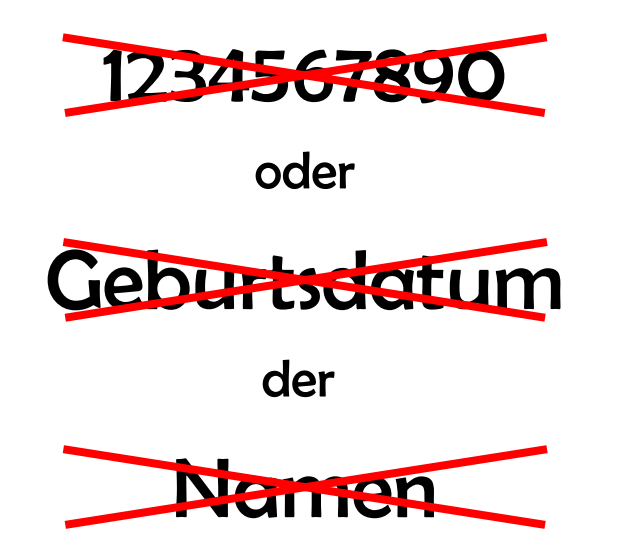

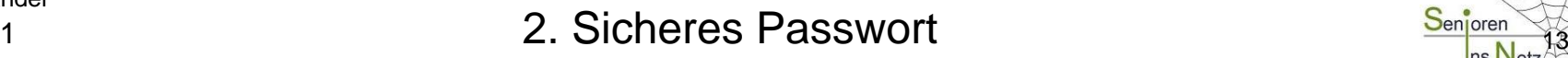

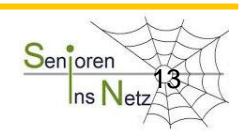

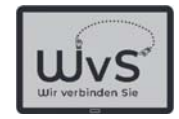

## *Sicheres Passwort*

Ein sicheres Passwort ist

- mindestens 8 Zeichen lang, besser 10 oder 12
- enthält große und kleine Buchstaben
- enthält Sonderzeichen wir %, §, \* usw.
- ist aus keiner Vorlage abgeschrieben

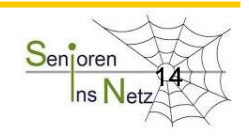

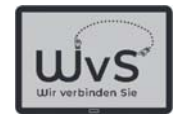

## 3. Punkt: VirenSicherheits-Software

Kriminelle versuchen oft Schadprogramme auf Ihr Tablet zu bringen. Beispiele hierfür sind:

- -Computerviren: Schreiben sich in Programme
- -Ransome-ware sind Erpresserprogramme
- -Key-logger spionieren die Eingabe aus
- Rechenzeit-Diebstahl

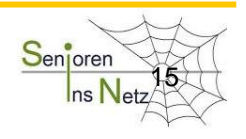

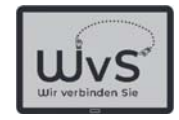

## Sicherheit-Software

- Zwei Programme sind wichtig:
- -Firewall

Die Firewall ist üblicherweise vorinstalliert. Sie hält Eindringlinge ab

-Viren-Scanner

Ein Virenscanner sucht nach Viren-typischen Programmen oder Programmteilen

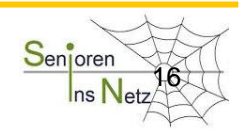

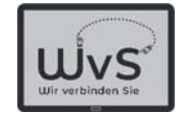

Firewall

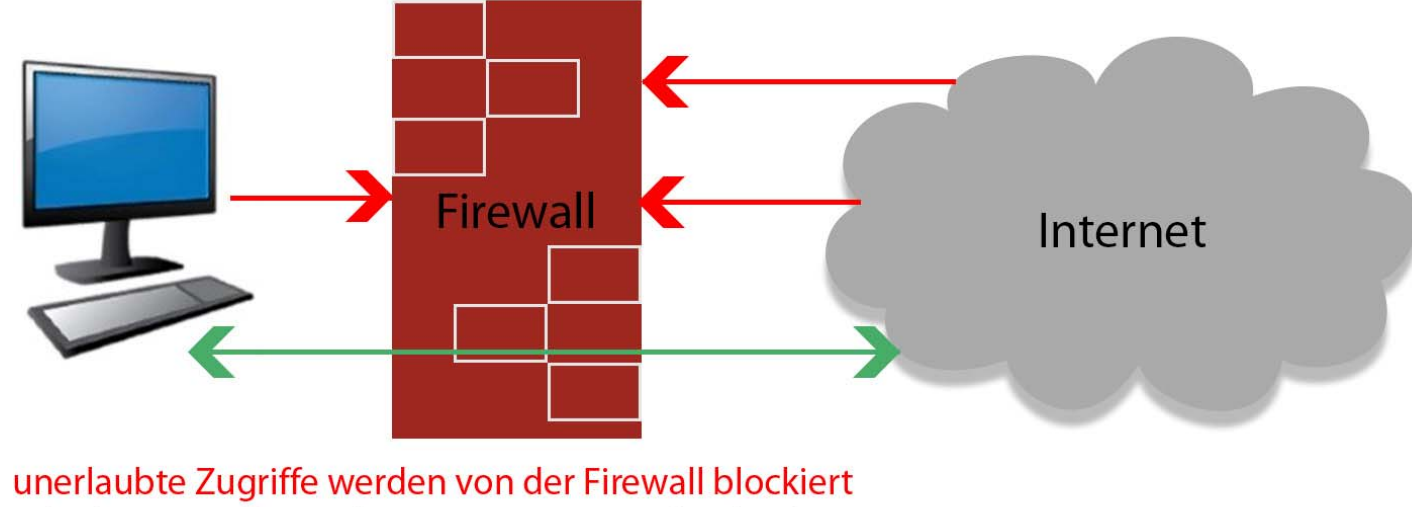

erlaubte Zugriffe werden zum Computer durchgelassen

Die Firewall verhindert unerlaubten Zugang zu den Geräten im internen Bereich, d.h. hinter dem Rooter in drei Zugangsstufen: Offen (-) Im WLAN-Bereich Offen (+/-) Nur Einzelzugang (+)

Dr. Werner Jüptner Helmuth Zander 02.04.2021

17Funktion einer Firewall and the Senjoren State of the Senjoren State of True Senjoren State of True Senjoren

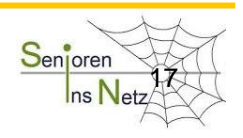

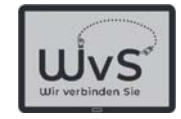

## Virenscanner

#### Der Begriff Viren wird heute für alle Arten von Schadprogrammen genutzt:

- **Viren** sind Schadprogramme, die sich in Nutzprogramme einnisten und sich bei Aufruf des Programms vermehren und verbreiten. Zusätzlich richten sie den programmierten Schaden an, z.B. löschen sie Daten
- **Würmer** sind Schadprogramme, die selbständig laufen, sich unabhängig vermehren und z.B. E-Mails mit einem Wurm verschicken.
- **Bots** öffnen das Tablet (und die Firewall) für Fremde. Diese können dann auf dem Tablet rechnen oder auch F-Mails verschicken

Dr. Werner Jüptner Helmuth Zander02.04.2021

18Virenscanner: Viren

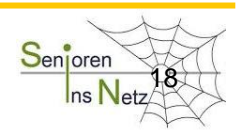

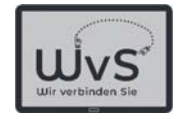

## Viren

- **Trojaner** sind Schadprogramme, die anderen Rechnern einen Zugang zum Tablet öffnen und z.B. Passwörter ausspähen.
- **Ransom-** sind Schadprogramme, die Daten auf dem Tablet durch
- **ware** Verschlüsseln unlesbar machen und den Besitzer erpressen. Aber: Nicht zahlen! Das Geld ist weg und entschlüsselt wird i.a. nicht.
- **Spy-** späht die Daten (PIN, Passwörter) auf dem Tablet aus und **ware**schickt sie an die Verbrecher: Gefahr für das Bankkonto.
- **Warn-** sind E-Mails, die angeblich von Microsoft, Telekom, der Bank **Mails** oder anderen Institutionen kommen und Warnungen vortäuschen, z.B. dass das Konto bald gesperrt wird. Es wird Hilfe über eine angegebene Verbindung angeboten. Sofort löschen!

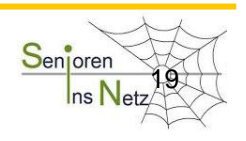

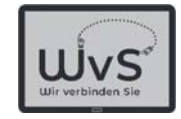

### Virenscanner

#### Hilfe gegen diese Gefahr\* bieten sogenannte Virenscanner

**Virenscanner** sind Programme, die im Hintergrund laufen und die die laufenden Apps und die Daten auf dem Tablet nach typischen Kennzeichen bekannter Viren absuchen. Die Hersteller untersuchen jeden neuen Virus sofort und schicken - i.a. im Hintergrund – die Kennung zum Tablet. **Hersteller** von Virenscannern sind z.B. Kaspersky, Avast, Norton, Bitdefender, AVG, GDATA u.a.

#### \* Virenscanner schützen nicht gegen Warn-Mails!

Dr. Werner Jüptner Helmuth Zander02.04.2021

20Virenscanner: Viren

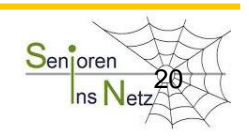

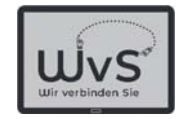

## 4. Punkt: Datensicherung

*Daten können verloren gehen,*

*- durch versehentliches Löschen*

 *durch Beschädigung des Tablets*

 *viele weitere Gründe*

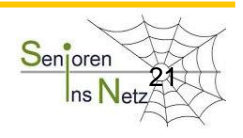

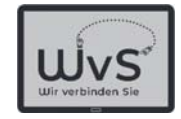

## Datensicherung

*Daten können Sie sichern*

 *auf einer zusätzlichen Speicherkarte erinnern Sie sich an den Schlitz am oberen Rand*

*- durch Senden an einen 2. Rechner*

*erst wenn Sie lange Ihr Tablet benutzt haben*

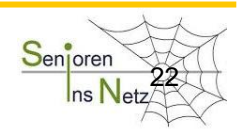

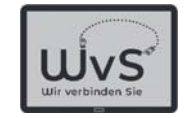

## 5. Punkt: Programm-Aktualisierung

*- Die Programme auf Ihrem Tablet werden von Menschen gemacht, d.h. sie können Fehler enthalten.*

*- Die Programme auf Ihrem Tablet können Sicherheitslücken haben durch die Kriminelle eindringen können.*

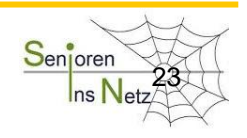

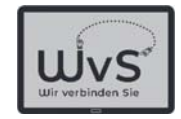

## Programm-Aktualisierung

*- Die Programm-Hersteller verbessern daher ihre Programme von Zeit zu Zeit. - Sie erhalten dann ein sogenanntes "Software-Update". Ihr Tablet zeigt Ihnen das an.*

*- Sie brauchen dann nur zustimmen, den Rest macht Ihr Tablet.*

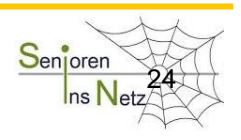

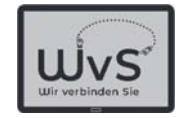

## 6. Herunterladen aus dem Internet

*Seien Sie beim Herunterladen aus demInternet vorsichtig:*

Nur vertrauenswürdige Quellen nutzen

*Ich habe beim letzten Mal genutzt:*

*Google, Youtube, Wikipedia, Vimeo*

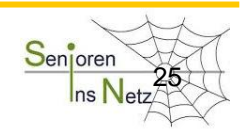

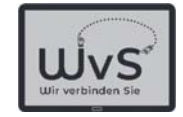

## 7. Anschließen einer fremden Quelle

*Seien Sie vorsichtig, wenn Sie einen fremde Speicher, z.B. USB-Stick, anschließen:* 

Nur vertrauenswürdige Quellen nutzen und mit dem Virenscanner prüfen.

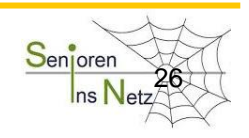

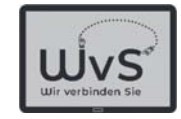

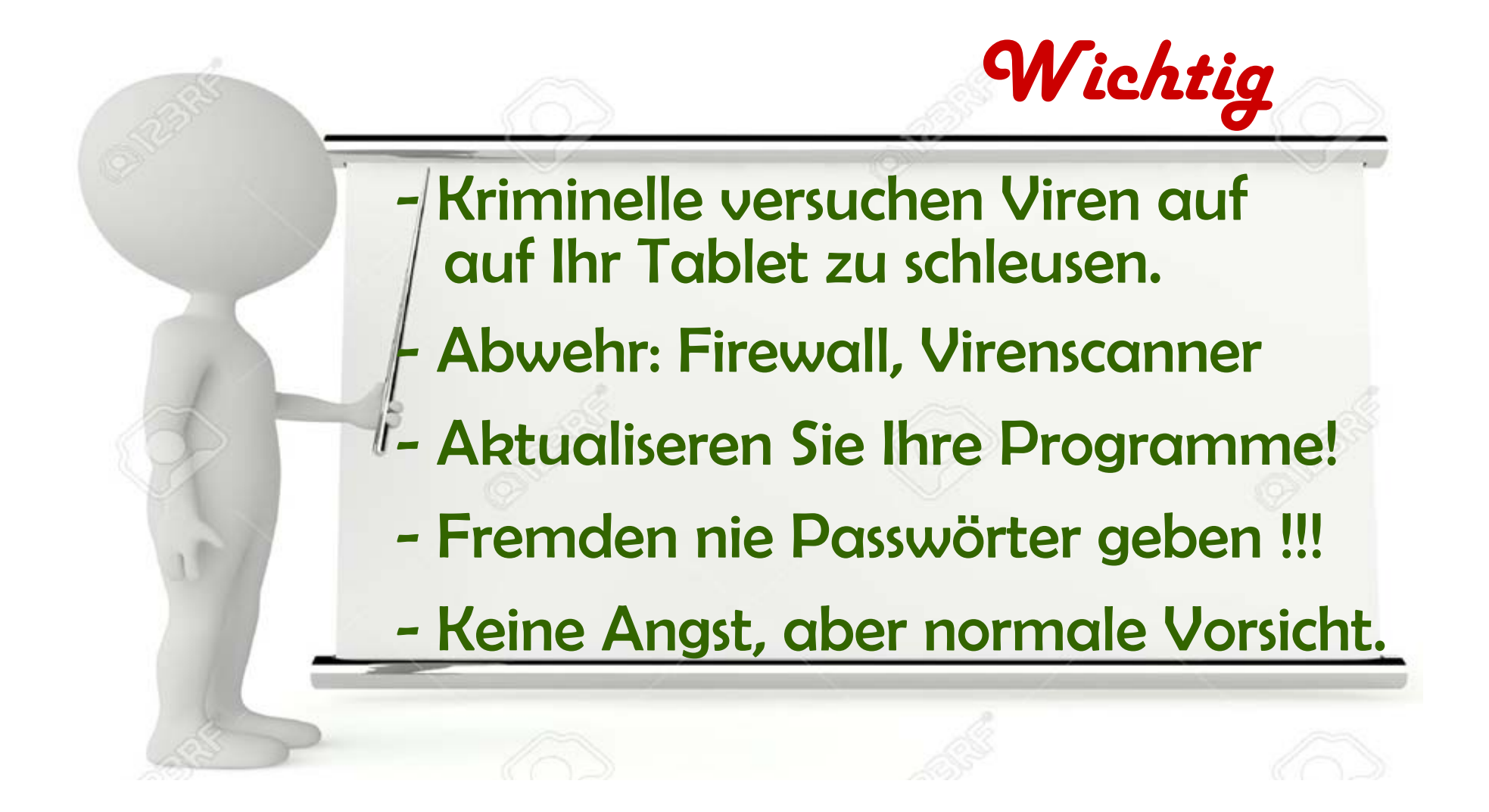

Bitte merken: Das war wichtig am Anfang!

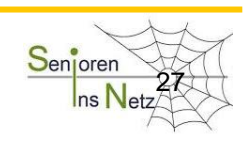

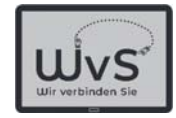

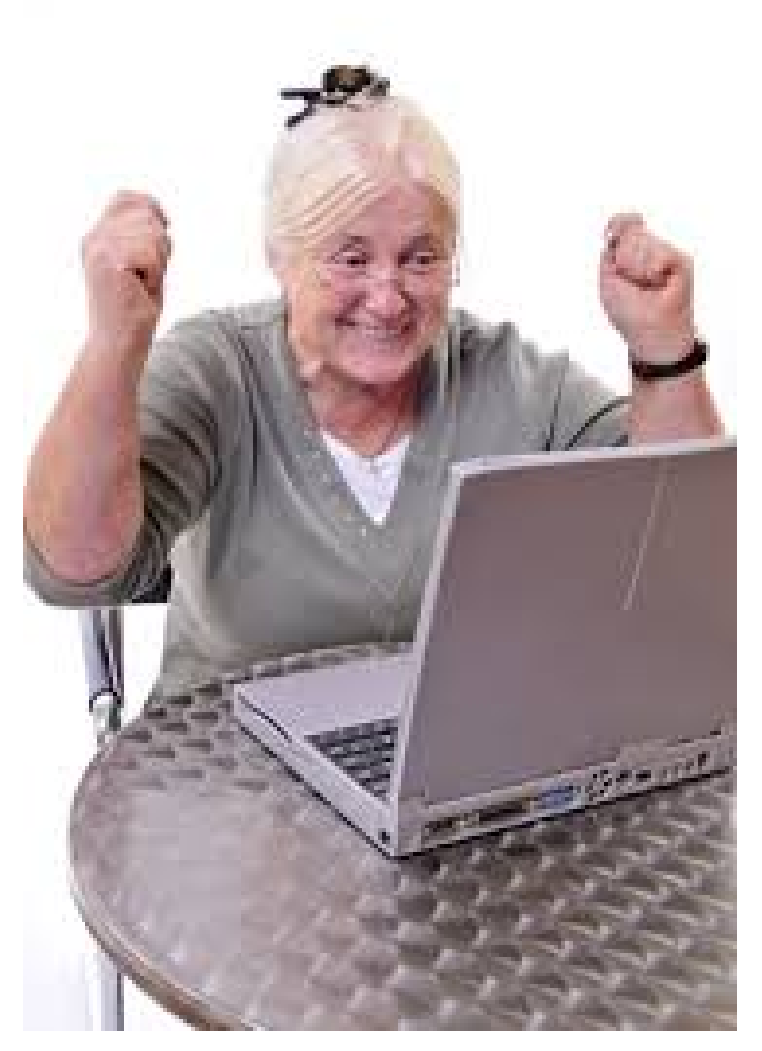

Die Bilder stammen z.T. vom BMFSFJ

Dr. Werner Jüptner Helmuth Zander 02.04.2021

Geschafft für heute **28 Senjoren** 

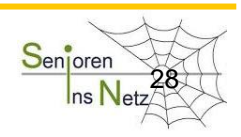

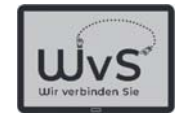

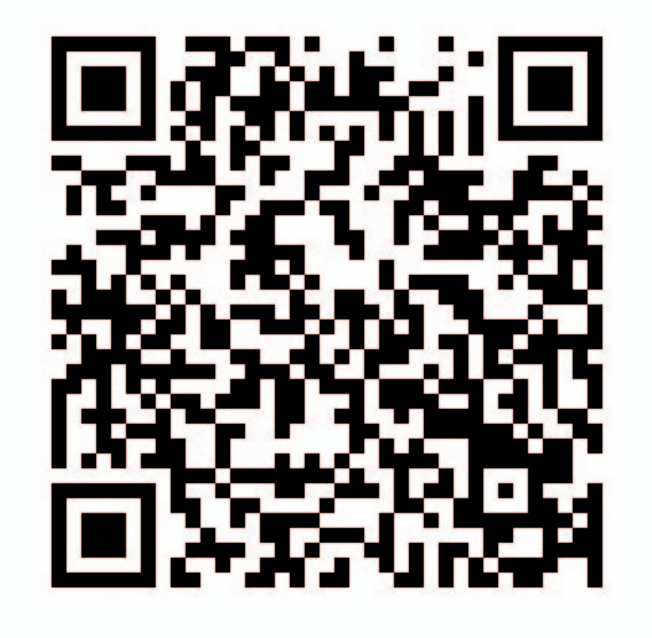

Dr. Werner Jüptner Helmuth Zander 02.04.2021

QR-Code: Sicherheit bei der Internet-Nutzung Senjoren

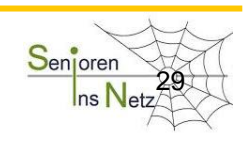